**MobileVideo For 3GP +ключ With Key Скачать бесплатно без регистрации**

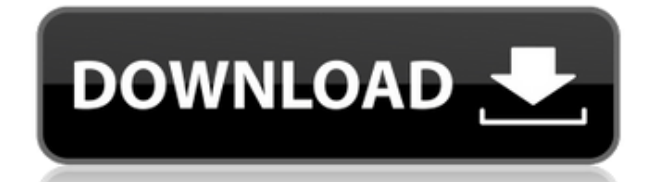

# **MobileVideo For 3GP Crack Free [Latest-2022]**

MobileVideo for 3GP — это приложение, которое может кодировать видеофайлы различных форматов (включая ASF, AVI, WMV, MOV и FLV) в расширение 3GP, поддерживаемое мобильными телефонами. Интерфейс программы прост и удобен для навигации. Видео можно импортировать только через файловый браузер, так как метод «перетаскивания» не поддерживается. Допускается пакетная обработка. После того, как вы укажете целевую папку и профиль, вы можете продолжить процесс преобразования. Но вы также можете настроить параметры аудио и видео, когда речь идет о кодеке, скорости передачи данных, высоте, ширине, частоте кадров, соотношении сторон, частоте дискретизации и каналах. Кроме того, вы можете включить инструмент для автоматической настройки высоты и ширины, редактирования выходных профилей в отношении вышеупомянутых параметров аудио и видео, создания новых профилей, выбора или отмены выбора всех элементов, а также проверки файла журнала. Программа занимает умеренное количество системных ресурсов и быстро завершает задачу без зависаний, сбоев или всплывающих ошибок. Качество изображения и звука в выходных файлах остается удовлетворительным. К сожалению, нам не удалось получить доступ к файлу справки (опция «Содержание» в нашем случае была неактивна). Кроме того, в конце задачи не появляется всплывающее сообщение, информирующее вас об ее успехе или неудаче. Кроме того, интерфейс устарел, поэтому обновления приветствуются. Тем не менее, мы рекомендуем MobileVideo для 3GP пользователям всех уровней. Подробнее по ссылкам для скачивания: В этом видео мы покажем вам, как можно легко записывать видео и фильмы на DVD-Video с помощью Nero® Multimedia Suite. Nero Home & Student 2011 предлагает единый набор инструментов для записи, восстановления, организации и совместного использования содержимого на компакт-дисках, DVD-дисках и дисках Blu-ray®. Какие новости? - Узнайте, как установить видео в качестве типа файла по умолчанию на пустых дисках CD, DVD и Blu-ray, чтобы вы всегда могли вставить диск и сразу же увидеть свои медиафайлы. - Автоматически конвертировать и архивировать видео и фильмы на DVD или Blu-ray. - Записывайте DVD или Blu-ray с персонализированными параметрами меню, высокоскоростной записью и многим другим. Мультимедийный пакет Nero® Nero® Multimedia Suite 2011 предлагает мощные инструменты для работы с видео, музыкой и фотографиями в одном простом в использовании пакете. Из редактирования изображений

# **MobileVideo For 3GP Crack + Incl Product Key [Updated]**

\* Кодирование исходных файлов в расширение 3GP; \* Поддержка нескольких выходных форматов: ASF, AVI, WMV, MOV и FLV; \* Поддержка обработки файлов с несколькими источниками в пакетном режиме; \* С интуитивно понятным и легко управляемым дизайном; \* Поддержка функционала редактирования выходного профиля; \* Выбор выходного профиля при кодировании; \* Различные аудио и видео свойства, такие как битрейт, высота, ширина, частота кадров, соотношение сторон, частота дискретизации и каналы могут быть изменены; \* Выберите аудиоформат и видеокодек, битрейт, аудиоканал и частоту дискретизации; \* Файл журнала может быть создан для проверки хода работы по кодированию; \* Предустановки включены для часто используемых приложений; \* Пакетное преобразование поддерживается. \* Если с входным файлом возникает какая-либо проблема, вы можете проверить настройки ввода, чтобы решить проблему. MobileVideo для 3GP (1.2.35) очень прост в использовании. Ознакомьтесь со спецификациями видео и аудио нового фильма, который вы загружаете, и выберите тот, который вы хотите использовать в своем видеоредакторе. Как только вы это сделаете, вы можете начать редактирование! Не нужно беспокоиться о кодеках или форматах, так как большинство из них работают сразу. Мы протестировали стандартные кодеки, такие как H.264, Xvid, DivX и WAV. Каждый из них, кажется, работает достаточно хорошо. Особенности этого простого в использовании загрузчика видео включают в себя: \* Конвертируйте Youtube, Facebook, Vimeo в MP4, AVI, MOV, WMV, 3GP, FLV, MP3, WAV и многие другие. \* Смотрите видео с iPhone, iPad и iPod Touch. \* Удалить рекламу и водяные знаки из видео. \* Обеспечить полную поддержку мобильных устройств. \* Поддерживаются тысячи видео \* Многопоточность и многоядерность улучшают производительность и скорость. \* Отрегулируйте параметры вывода, такие как аудио-видео кодек, битрейт, качество видео, запуск и остановка. \* Как мощное программное обеспечение для веб-медиа, оно также поддерживает запись экрана, видеоредактор и т. д. \* Поддерживает большинство форматов, поддерживаемых YouTube, Facebook и Vimeo. Благодаря большому количеству опций, которые теперь доступны для записи фильмов и фотографий на iPhone, iPad и iPod Touch, есть и другие отличные варианты для тех, кто хочет запечатлеть свою жизнь в формате HD. Используете ли вы 1eaed4ebc0

### **MobileVideo For 3GP Crack+**

MobileVideo for 3GP — это простой в использовании инструмент для кодирования видеофайлов в расширение 3GP. Он работает в интерфейсах без излишеств. У вас есть два варианта: вы можете либо выбрать файл для преобразования и запустить программу, либо выбрать файл из раскрывающегося списка программы и «перетащить» его на рабочий стол. Одним из плюсов этой программы является то, что вы можете выбрать формат вывода, качество, битрейт, частоту дискретизации, каналы, профиль, высоту и ширину в удобной форме. Вы также можете создать свой собственный профиль или загрузить его с помощью кнопки «Загрузить». Настройки можно сохранить в профилях, чтобы вы могли вернуться к ним позже. При кодировании файлов вы также можете выбрать, следует ли редактировать размер видеокадра, настраивать профиль вывода видео и отключать звук или настраивать параметры звука. А если у вас возникнут вопросы и/или проблемы, справочная система программы поможет. Использовать MobileVideo для 3GP довольно просто, и мы рекомендуем вам попробовать, потому что мы знаем, насколько сложными могут быть эти задачи. Системные Требования: Минимальные системные требования для использования этого программного обеспечения следующие: Минимальные системные требования для MobileVideo для 3GP 1. 512 Мб оперативной памяти 2. 2 ГБ свободного места на жестком диске 3. Windows XP/Vista/7/8 Загрузки: Вы можете скачать MobileVideo для 3GP по ссылке ниже. MobileVideo for  $DVD - 3T0$ простой в использовании инструмент, позволяющий кодировать видеофайлы в расширение DVD. Интерфейс простой и понятный для навигации. Эта программа совместима с Windows XP, Vista, Windows 7 и 8. Видео можно импортировать только через файловый браузер, так как метод «перетаскивания» не поддерживается. Вы также можете указать целевой профиль и папку. Однако вы также можете настроить параметры аудио и видео, когда речь идет о кодеке, скорости передачи данных, высоте, ширине, частоте кадров, соотношении сторон, частоте дискретизации и каналах. Точно так же вы можете включить инструмент для автоматической настройки высоты и ширины, редактирования выходных профилей в отношении вышеупомянутых параметров аудио и видео, создания новых профилей, выбора или отмены выбора всех элементов, а также проверки файла журнала. Программа потребляет умеренное количество системных ресурсов и быстро завершает задачу без зависаний, сбоев или

#### **What's New in the?**

EasyMobile — это мощное мобильное приложение, которое помогает вам управлять своим iPhone из любого веб-браузера. Это чрезвычайно полезно, если вы используете компьютер дома, в школе или на работе и хотите проверить свой телефон в веб-браузере. EasyMobile автоматически загружает все фотографии, видео и т. д. на ваш телефон через определенные промежутки времени (вы можете выбрать, как часто вы хотите, чтобы они синхронизировались). Затем вы можете выполнять потоковую передачу прямо на свое устройство из веб-браузера или загружать файлы на рабочий стол и открывать их в средстве просмотра фотографий. EasyMobile можно использовать бесплатно и использовать так долго, как вам нравится. Но есть несколько ограничений. Во-первых, сервис не поддерживает никаких операторов сотовой связи, кроме AT&T, и то только в том случае, если ваш iPhone

совместим с AT&T. Во-вторых, существует ограничение на количество фотографий и видео, которые вы можете загрузить. Например, на сервисе можно хранить не более 25 000 фотографий. Но хорошая новость заключается в том, что вы можете легко заплатить за увеличение лимита. EasyMobile является мощным и чрезвычайно простым в использовании. Просто зайдите на сайт www.easymobie.com, введите пароль своего iPhone, и все готово. Вы сможете просмотреть все фото и видео на своем iPhone всего за несколько секунд. EasyMobile — это мощное мобильное приложение, которое помогает вам управлять своим iPhone из любого веб-браузера. Это чрезвычайно полезно, если вы используете компьютер дома, в школе или на работе и хотите проверить свой телефон в веб-браузере. EasyMobile автоматически загружает все фотографии, видео и т. д. на ваш телефон через определенные промежутки времени (вы можете выбрать, как часто вы хотите, чтобы они синхронизировались). Затем вы можете выполнять потоковую передачу прямо на свое устройство из веб-браузера или загружать файлы на рабочий стол и открывать их в средстве просмотра фотографий. EasyMobile можно использовать бесплатно и использовать так долго, как вам нравится. Но есть несколько ограничений. Во-первых, сервис не поддерживает никаких операторов сотовой связи, кроме AT&T, и то только в том случае, если ваш iPhone совместим с AT&T. Во-вторых, существует ограничение на количество фотографий и видео, которые вы можете загрузить.Например, на сервисе можно хранить не более 25 000 фотографий. Но хорошая новость заключается в том, что вы можете легко заплатить за увеличение лимита. EasyMobile является мощным и чрезвычайно простым в использовании. Просто зайдите на www.easymobie.com, введите свой

# **System Requirements For MobileVideo For 3GP:**

ОС: Windows 7, Windows 8, Windows 8.1, Windows 10 Процессор: i3, i5, i7 Память: 4 ГБ ОЗУ Хранилище: 500 МБ свободного места на жестком диске Графика: 128 МБ видеопамяти DirectX: DirectX 9.0с Сеть: широкополосное подключение к Интернету Дополнительные примечания: Рекомендуется широкополосное подключение к Интернету. Эта игра будет работать на старых компьютерах с минимальными требованиями, перечисленными выше. Эта игра делает

Related links: